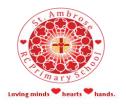

## **Home Learning**

School learning has been prepared for the initial period of the closure of St. Ambrose RC Primary school. This is tailored to your child's year group and each child will be expected to complete at least one 'lesson' or 'exercise' per school day.

The majority of this can be completed online, although this will rely on you being able to log in to the online platforms from home. Your child will also have a book and pencil to record anything they want to write down. Please remember that there will be increased online traffic due to the current situation and if you do have problems logging on, we would expect the printed work to be completed as a minimum. This work does not extend into the Easter Holidays.

| Purple mash      | This will be the main access to learning from home                                                                                                    | Staff will set the children 2do tasks that they can |  |
|------------------|----------------------------------------------------------------------------------------------------|-----------------------------------------------------|--|
| i di pic iliasii | This will be the main access to learning from home. Staff will set the children 2do tasks that they can complete. Children can also upload their learning they have completed on Purple Mash to a class display |                                                     |  |
|                  | board for the teacher to view.                                                                                                    |                                                     |  |
|                  | Children will need to make sure that they have their login details.                                                                                                    |                                                     |  |
|                  | Children should check daily for new activities or any updates.                                                                                                    |                                                     |  |
|                  | (A guide to upload learning onto the display board is on the other side.)                                                                                                    |                                                     |  |
| Reading          | Children should continue to read daily. Keep a log of what your child has read. This can be more th                                                                                                    |                                                     |  |
|                  | their reading book, it can be magazines, the news, other books at home.                                                                                                    |                                                     |  |
| Reading My       | Children in KS2 can access My Book Blog using their account.                                                                                                    |                                                     |  |
| Book Blog        | Cimaren in No2 san access my book blog asing their account.                                                                                                    |                                                     |  |
| Maths            | Times Table Rockstars – Children from Year 2 – Year 6 should complete at least 4 activities a day.                                                                                                    |                                                     |  |
|                  | Numbots – Nursery – Year 6 – Children should complete at least 4 activities a day.                                                                                                    |                                                     |  |
| Home learning    | Your child will be provided with a pack to be completed.                                                                                                    |                                                     |  |
| Curriculum       | Your child will be given four possible projects to do that links to the current learning within their class.                                                                                                    |                                                     |  |
| linked Projects  |                                                                                                    |                                                     |  |
| •                | these to school when it reopens or they could even post them on their class display board on Purple                                                                                                    |                                                     |  |
|                  | Mash if the children use the tools in Purple Mash.                                                                                                    |                                                     |  |
| Year 6 SATS      | Year 6 children will be able to access Rising Stars – Achieve SATs Success online. This will enable children                                                                                                    |                                                     |  |
| revision         | to revise and practice for their SATS tests. Each child has their own login and password for my.risingsta                                                                                                    |                                                     |  |
|                  | uk.com                                                                                                    |                                                     |  |
| Nursery          | Practise writing your name.                                                                                                    | How many star jumps can you do in 30 seconds?       |  |
| ,                | Copy the letter sounds from the chart.                                                                                                    | Draw a picture of your family and talk about it     |  |
| Please record    | Set 1 sounds booklet to be completed.                                                                                                    | Build a den                                         |  |
| any activities   | Read a book                                                                                                    | Play a board game                                   |  |
| done on EExAT    | Retell your favourite story                                                                                                    | Make a list of things you need to grow a flower.    |  |
|                  | Make up your own story with props                                                                                                    | Name all the things you know that grow              |  |
|                  | Count to 10                                                                                                    | Look out of the window. Talk about what you can     |  |
|                  | Count 10 objects                                                                                                    | see                                                 |  |
|                  | Pick a 2D shape. Find 5 of these in your house                                                                                                    | Help your relatives in the kitchen.                 |  |
|                  | Pick a colour. Find 5 objects of this colour.                                                                                                    | Find 5 objects that float and 5 objects that sink   |  |
|                  | Make a pattern                                                                                                    |                                                     |  |
| Reception        | Read your home reading book daily and write in                                                                                                    | Pick a colour. Find 5 objects of this colour.       |  |
|                  | reading record.                                                                                                    | Make a repeating pattern                            |  |
| Please record    | Practise writing your first and second name.                                                                                                    | How many star jumps can you do in 30 seconds?       |  |
| any activities   | Copy the letter sounds from the chart.                                                                                                    | Draw a picture of your family and talk about it     |  |
| done on EExAT    | Share a book with a family member.                                                                                                    | Build a den                                         |  |
|                  | Retell your favourite story                                                                                                    | Play a board game                                   |  |
|                  | Make up your own story with props                                                                                                    | Make a list of things you need to grow a flower.    |  |
|                  | Count to 20 and beyond                                                                                                    | Write a set of instructions to look after a flower. |  |
|                  | Count 20 objects                                                                                                    | Name all the things you know that grow.             |  |
|                  | Read the green words provided                                                                                                    | Look out of the window. Talk and write about what   |  |
|                  | Read the simple sentences provided                                                                                                    | you can see                                         |  |
|                  | Read the red words provided.                                                                                                    | Make your own toy and write about it.               |  |

|           | Pick a 2D or 3D shape. Find 5 of these in your                                                                | Practise writing numbers to 20.    |
|-----------|----------------------------------------------------------------------------------------------------|------------------------------------|
|           | house                                                                                                    | Help your relatives in the kitchen |
| Class Web | The class web page will also have additional instructions, information and activities for the children to do. |                                    |
| page      | Please check for any updates.                                                                                 |                                    |

As well as this, we recommend the following websites and apps to help keep your child's learning moving forward. In Nursery and Reception any activities they do can be recorded on EEXAT.

Hungry Little Mind App (Early years) <a href="https://hungrylittleminds.campaign.gov.uk/">https://hungrylittleminds.campaign.gov.uk/</a>
Cbeebies educational games <a href="https://www.bbc.co.uk/cbeebies/games">https://www.bbc.co.uk/cbeebies/games</a>
<a href="https://hungrylittleminds.campaign.gov.uk/">https://hungrylittleminds.campaign.gov.uk/</a>

Topmarks spelling <a href="https://www.topmarks.co.uk/search.aspx?q=spelling">https://www.topmarks.co.uk/search.aspx?q=spelling</a>

Phonics Play
My Book Blog
Kahoot quizzes
Other ideas of what to do
https://www.phonicsplay.co.uk/
https://mybookblog.org/login/
https://kahoot.com/explore-games/
https://www.123homeschool4me.com/

A few other ideas to help keep the children occupied:

Play board games and design your own board game.

Play cards.

Complete jigsaws.

Play and create your own Kahoot quizzes.

Research something you've always wanted to know

more about.

Write a story in 500 words.

Write a well-known fairy tale in emojis or a tweet.

Build dens.

Make junk models

Have an indoor treasure hunt. Create a dance to a song.

Make up their own song.

Create your own super hero, create a costume or a

comic strip for it.

Help with the cooking.

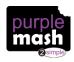

## Submitting Projects using Display Boards on Purple Mash

Any pupil or teacher who is associated with a display board can submit their project for publication (class teacher will approve the post).

Step 1: Save your project to a folder in Purple Mash and give it a name using the ico

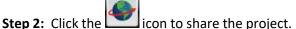

**Step 3:** Depending on your settings and whether you are logged in as a teacher or a pupil, you may see a few different options, or you may go directly to Step 4. If you have options, select **Share**.

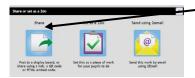

**Step 4:** Select the display board that you'd like to publish the project to and click **OK** in the confirmation window. This will immediately share the work to the selected display boar

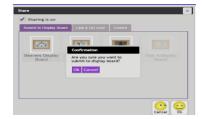

(If boards appear greyed out, the project has already been shared to them).

You're done!